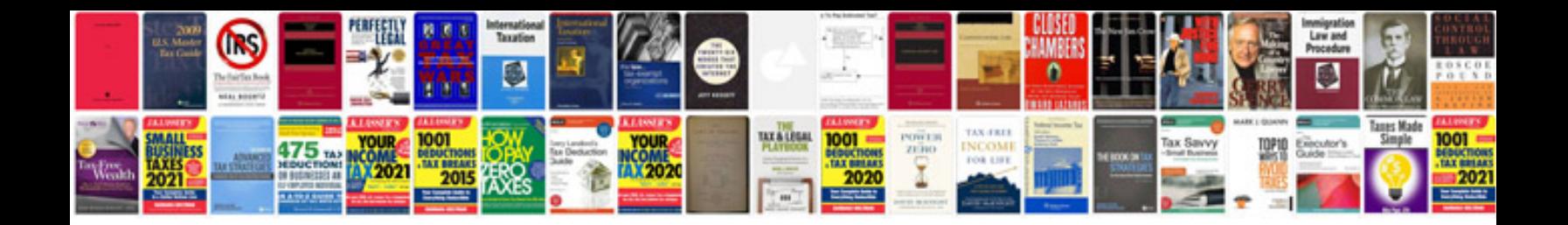

**Flowjo manual**

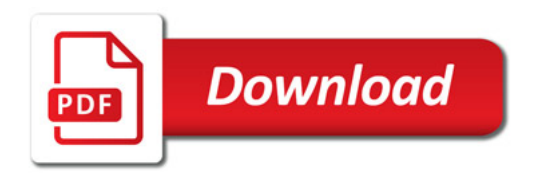

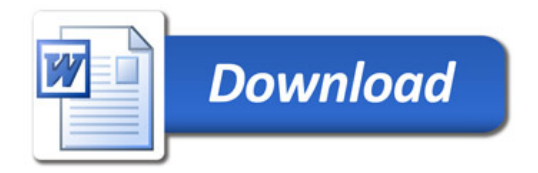